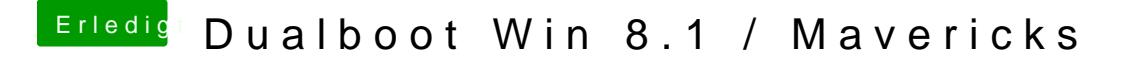

Beitrag von Ehemaliges Mitglied vom 22. Dezember 2013, 10:01

Ich weiss nicht ob wir das hier im Thread schon hatten....: Deine Ne erkannt und als "en0" gelistet?